An Edge-IoT testbed is built on UMSL campus, which includes: Hardware:

- 
- 

 $\triangleright$  All IoT activities and transactions are recorded on blockchain with data persistence, data traceability, and tampering resistance.

◆ Integrate new findings and knowledge into new curriculum under development ◆ Use AI and machine learning to optimize resource usage and make smart decision ◆ Blockchain and smart contracts introduce new overhead for the Edge-IoT system. A lighter chain implementation is useful to improve the system performance. ◆ Deploy and test different types of IoT devices with different resource demands.

- *Self-executing*
- *Events-triggered*
- **☆** Rules-enforced

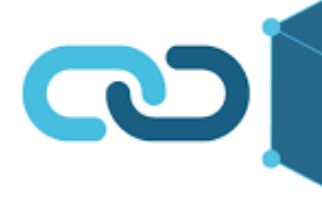

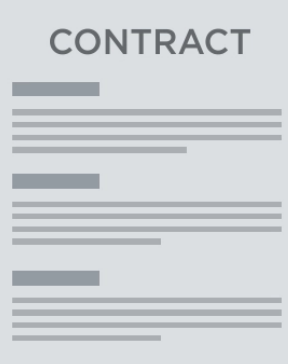

 $\int_{0}^{1}$  </contrac

## **Background**

- 
- 
- 

### New age of "Internet of Things" (IoT) will network 50 billion devices by 2025. **System Modules** HIMTERNET OF *Smartphones, sensors, watches, bulbs, webcams, etc.* 1. IoT Proxy: accommodate legacy IoT devices and offer backward compatibility ❖ Create blockchain accounts and interact with blockchain for legacy IoT devices Conventional cloud computing falls short because: Non-legacy devices can interact with blockchain directly *Massive data volume and high-speed accumulation at edge* 2. Smart Contract Interfaces ❖ Some apps require fast response and low latency: AR/VR, self-driving, etc. Bridge between IoT devices and the smart contracts Resource-poor IoT devices need "closer" resource assistance Web3.js protocol, Javascript based APIs Edge (fog) computing brings more resources close to the IoT devices; share 3. Smart contracts resources among IoT applications and IoT devices Digital currency system for credit-coin management *Enable new "Edge-IoT" Architecture* ◆ Policy management: analyzes devices behavior and enforces resource policies *Enable apps in smart home, smart city, smart transportation etc.* 4. Blockchain server ❖ Provides blockchain services; executes smart contracts Centralized Centralized cloud #2 cloud #N Cloud  $cloud#1$ ◆ Records all activities and transactions on blockchain; mines new blocks **Virtualized and shared local resources:** 5. Application interfaces and Edge Resource Provisioning computing, storage, networking Fog node ◆ Application interfaces trigger resource provisioning; using Node.js framework "---------------Fog<br>tier pplications/Slices pplications/Slices 00000 88888 88888 Edge servers provision resources for IoT devices and apps **Fog Platforms** Fog Platforms **Fog Platform** npute, Storage and ompute, Storage ar mpute, Storage and **IoT** devices  $\Box$ **IoT** devices **IoT** devices Figure 1. Edge (fog) computing **IoT devices Blockchain Research Problems Edge Server** Major challenges: IoT devices can be both "weak" and "vulnerable" *Weak: limited capabilities, needs offloading tasks to edge* reques<sup>t</sup> **smart contracts** *Vulnerable: easy to be hacked and turned to botnet* **IoT** devices **requested requested requested requested requested requested requested requested requested requested requested requested requested requested requested requested requested req Request ID** The edge server can act as a gateway to (1) enforce security policies and (2) device id recities application allocate resource dynamically for IoT devices. resource  $\begin{pmatrix} 0 & 0 & 0 \\ \hline \end{pmatrix}$ …… **CEO IoT devices** Problems: Figure 2. System Illustration **How an edge server monitors device activities and detects malicious behavior using a secure and enforced mechanism? How an edge server dynamically and optimally allocates limited resources for various IoT devices and apps? System Workflow Four Key Procedures** for the proposed Edge-Chain system. **Our Proposal**  $\lozenge$  Blockchain implementation We propose a new "Credit-Coin" solution utilizing blockchain and smart contracts for • *Install blockchain on the edge servers and sync across multiple devices* secure device management and optimal resource allocation. The edge servers  $\diamondsuit$  Smart contracts deployment running the new credit-coin system is called "Edge Chain" platform. • *Write, test, run, and deploy smart contracts over blockchain* **❖ IoT devices registration** Blockchain is deployed on Edge-IoT to record all the activities and transactions • *Process different for legacy and non-legacy IoT devices* (including malicious behavior) into the blockchain automatically. • *Create accounts and add attributes to smart contracts; initial coins assigned Data persistence* **→ IoT device activities management** *Tampering resistance*

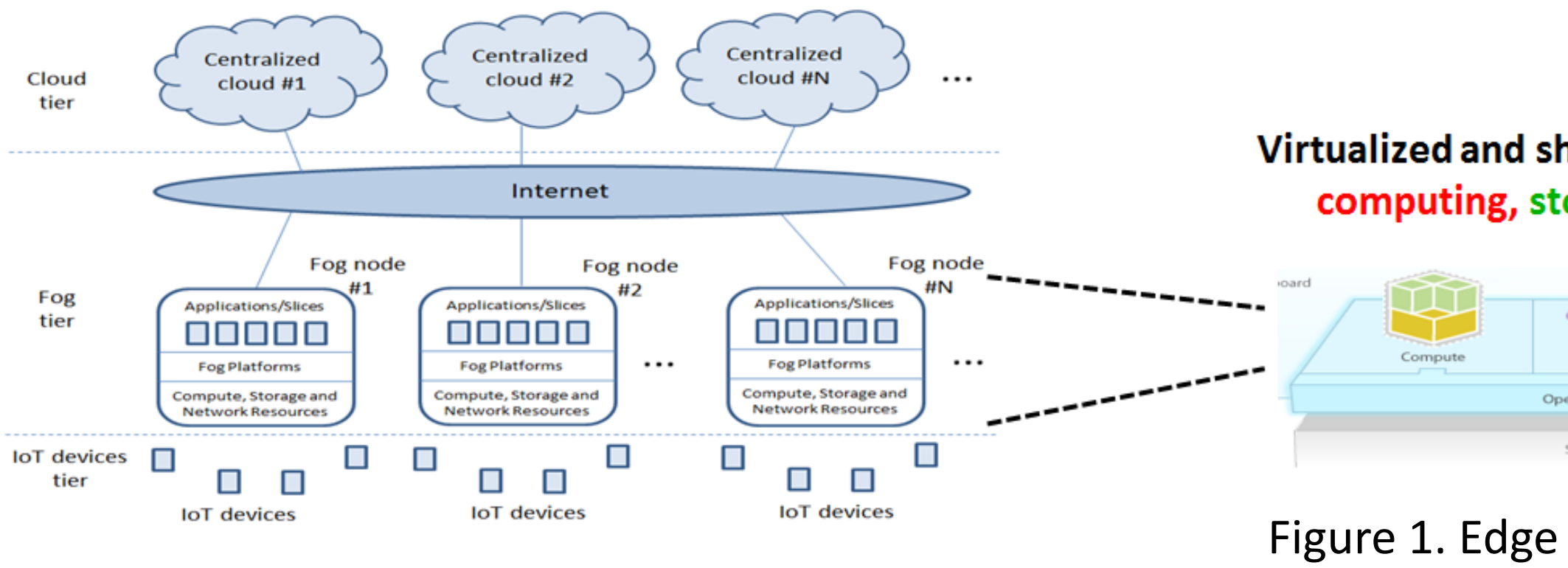

- 
- 

• *Legacy: monitor and audit behavior; Non-legacy: could obtain edge resources through smart contracts and blockchain*

• *Charge devices accordingly; penalize bad behaviors; all transactions recorded*

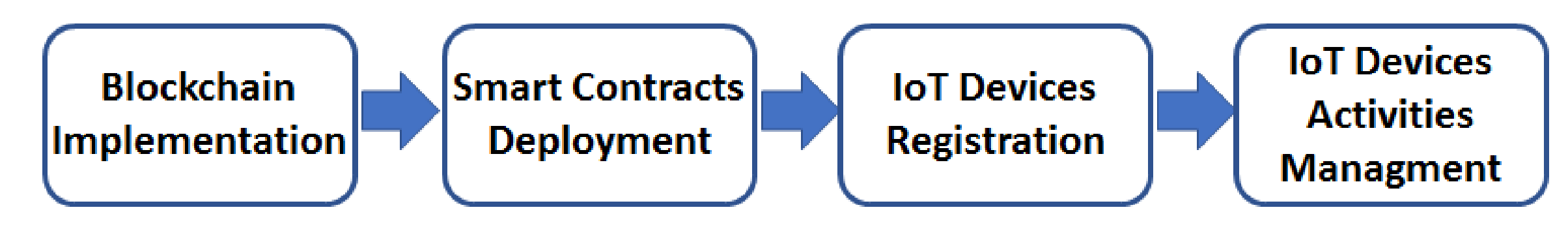

(1) Edge server: one HP ProDesktop (3.2GHz CPU, 16G GB RAM, 1TB storage); a dedicated high-performance edge cloud is under final configuration. (2) IoT devices: two laptops, Raspberry Pi (Model B), sensor hat, webcams.

Software:

- 
- 

(1) Edge server: Ubuntu operating system; OpenStack cloud computing platform (2) Blockchain implementation: Geth 1.8.2; Truffle 4.0.6; Solidity 0.4.19; Web3 0.2

### Application Test: Smart home front door video monitoring

- *Video frame processing: Face detection*
- *Edge resources type: bandwidth, computing*
- 

*Overhead: 1.2s for the interaction with smart contract*

### **Conclusions**

A Credit-Coin based edge resource management system is proposed using

 $\triangleright$  Edge computing resources are allocated automatically based on request details,

- Blockchain and Smart Contracts technologies.
- application types and history activities of IoT devices.
- 

### **Ongoing and Future Work**

- 
- 
- 
- 

Jianyu Wang, Austin Hester, and Jianli Pan Department of Mathematics and Computer Science, University of Missouri-St. Louis

# **Credit-Coin: Secure Resource Management Using Blockchain and Smart Contracts for Future Edge-IoT Systems**

- 
- 
- *Distributed storage and validation*

Smart contracts run on the blockchains to perform the Credit-Coin based resource management without third-party interference.

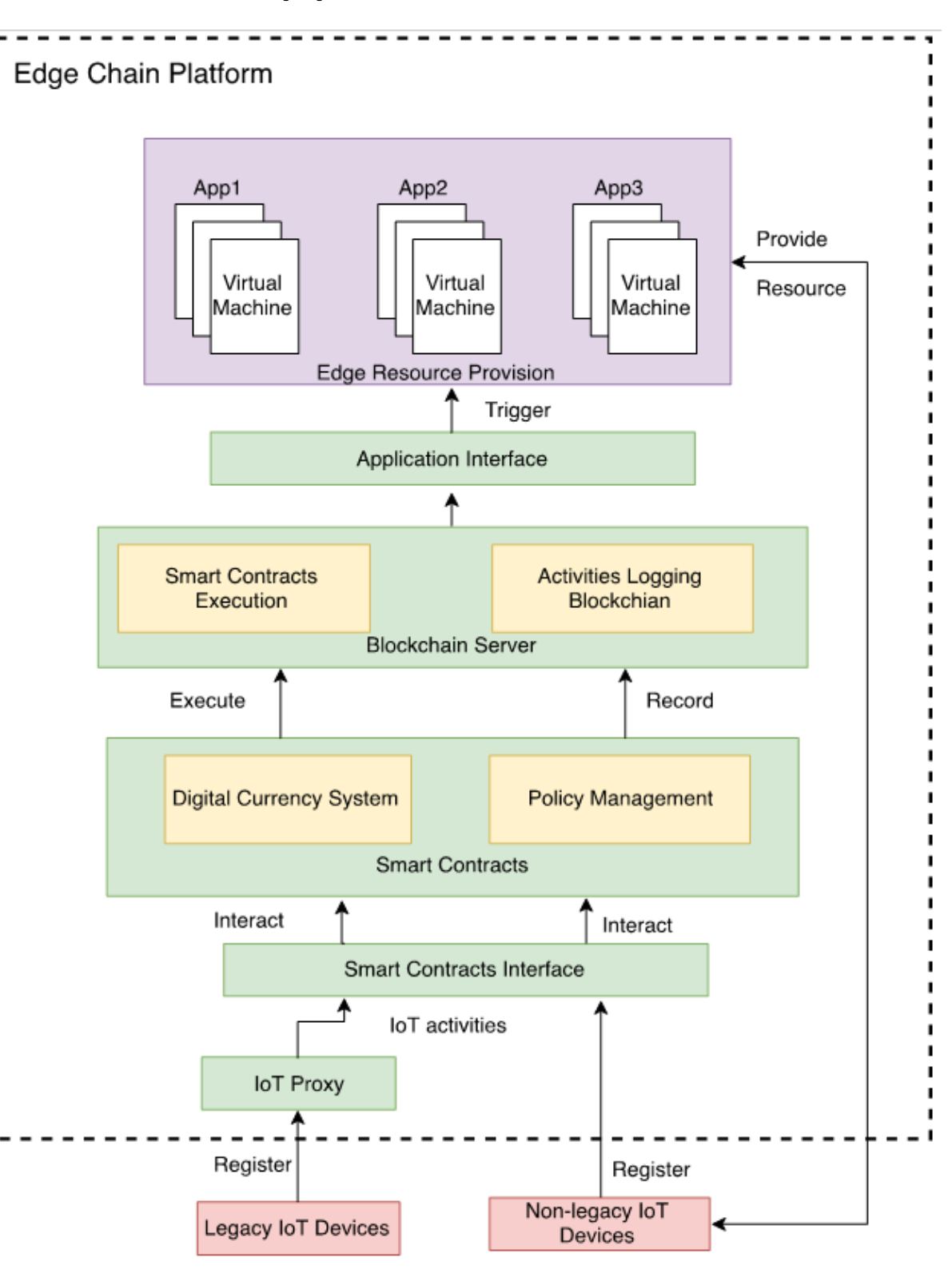

Figure 3. System Modules

- 
- 
- 
- 
- 

### **System Design System Prototype and Experimentation**

**Figure 6.** Overhead of Blockchains

### **Acknowledgement**

Special thanks to NSA and NASA EPSCoR for the supports on our research and education projects. Thanks to students Jianyu Wang and Auster Hester for their excellent work.

Jianli Pan: [pan@umsl.edu](mailto:pan@umsl.edu); Jianyu Wang: [jwgxc@umsl.edu;](mailto:jwgxc@umsl.edu) Austin Hester: [arh5w6@mail.umsl.edu.](mailto:arh5w6@mail.umsl.edu)

### **Contact**

| <b>Request ID</b> | Account #                                          | <b>Balance</b> | <b>App Type</b> | <b>Priority</b> | <b>Last Activity</b>  | <b>Behavior</b> |
|-------------------|----------------------------------------------------|----------------|-----------------|-----------------|-----------------------|-----------------|
|                   | 0x822911c99479<br>0896acb3d322ce<br>b12b7907730ea1 | 315            | sensor          | normal          | 1522940136.<br>753401 | normal          |
|                   | 0xffdb8182b87a6<br>ecb2317e3d3656<br>3c291168024b2 | 1050           | video           | emergent        | 1522940160.<br>072789 | freguent        |

**Table 1.** Service Requests Example

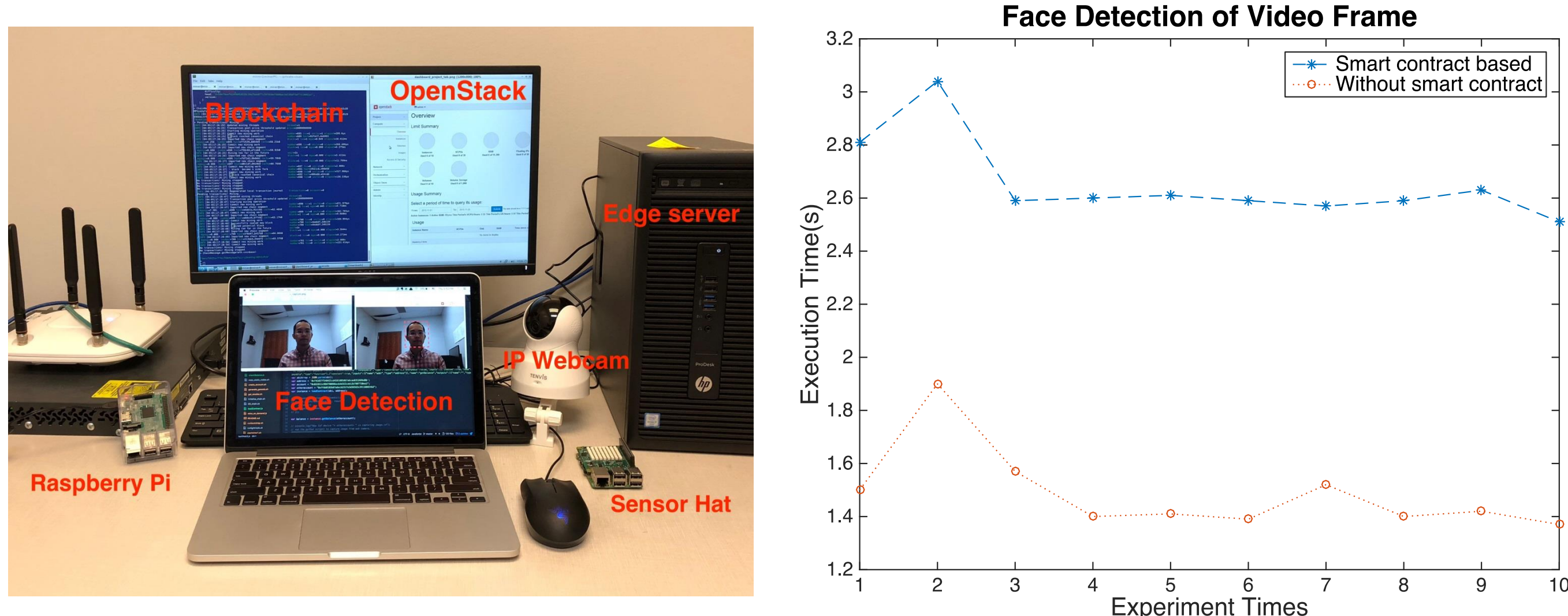

**Figure 5.** Testbed

Figure 4. System Workflow

- 
- 
- 
- 
- 
-